## Name:

**mashupmath >** Practice: Multiplying Binomials

## Write each product in expanded  $ax^2 + bx + c$  form:

- 1)  $(3v-2)(2v+5)$  2)  $(2x-3)(x+4)$ 3)  $(2m + 1)(5m + 5)$  4)  $(3a + 3)(5a - 1)$ 5)  $(4k+3)(5k+1)$  6)  $(3r+3)(5r+1)$ 7)  $(5x-4)(5x+3)$  8)  $(3r+3)(2r-1)$ 9)  $(3n-3)(3n+5)$  10)  $(4x+2)(x-1)$ 11)  $(-2n-6)(5n-3)$  12)  $(-7b+7)(-6b-6)$ 13)  $(4b-8)(-8b-8)$  14)  $(7a-2)(-2a+7)$ 15)  $(2b+5)(-8b+5)$  16)  $(-a-2)(-7a+7)$ 17)  $(-8n-4)(-4n+3)$  18)  $(-4n-6)(4n-8)$
- 19)  $(5m 1)(7m + 8)$  20)  $(7n 2)(-n + 8)$

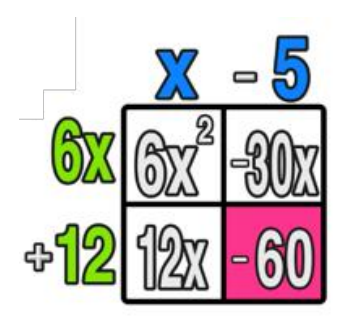

## **ANSWER KEY**

## Write each product in expanded  $ax^2 + bx + c$  form:

2)  $(2x-3)(x+4)$ 1)  $(3v-2)(2v+5)$  $2x^2 + 5x - 12$  $6v^2 + 11v - 10$ 4)  $(3a+3)(5a-1)$ 3)  $(2m + 1)(5m + 5)$  $10m^2 + 15m + 5$  $15a^2 + 12a - 3$ 5)  $(4k+3)(5k+1)$ 6)  $(3r+3)(5r+1)$  $20k^2 + 19k + 3$  $15r^2 + 18r + 3$ 8)  $(3r+3)(2r-1)$ 7)  $(5x-4)(5x+3)$  $6r^2 + 3r - 3$  $25x^2 - 5x - 12$ 10)  $(4x+2)(x-1)$ 9)  $(3n-3)(3n+5)$  $4x^2 - 2x - 2$  $9n^2 + 6n - 15$ 11)  $(-2n - 6)(5n - 3)$ 12)  $(-7b + 7)(-6b - 6)$  $42h^2 - 42$  $-10n^2 - 24n + 18$ 13)  $(4b-8)(-8b-8)$ 14)  $(7a-2)(-2a+7)$  $-32h^2 + 32h + 64$  $-14a^2 + 53a - 14$ 15)  $(2b + 5)(-8b + 5)$ 16)  $(-a-2)(-7a+7)$  $-16b^2 - 30b + 25$  $7a^2 + 7a - 14$ 17)  $(-8n - 4)(-4n + 3)$ 18)  $(-4n - 6)(4n - 8)$  $32n^2 - 8n - 12$  $-16n^2 + 8n + 48$ 19)  $(5m - 1)(7m + 8)$ 20)  $(7n-2)(-n+8)$  $-7n^2 + 58n - 16$  $35m^2 + 33m - 8$